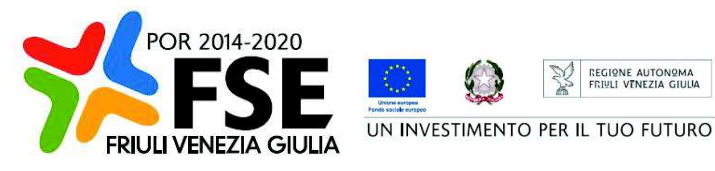

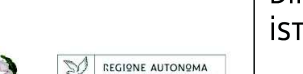

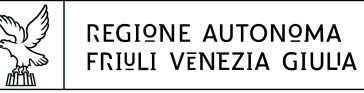

DIREZIONE CENTRALE LAVORO, FORMAZIONE, **istruzione e Famicula** 

Servizio apprendimento permanente e fondo sociale europeo

istruzione@regione.fvg.it lavoro@certregione.fvg.it tel + 39 040 377 5206 fax + 39 040 377 5250 I - 34133 Trieste, via San Francesco 37

Decreto n° 821/LAVFORU del 04/02/2020, Prenumero 882

Fondo Sociale Europeo – Programma Operativo 2014/2020 – PIPOL 18/20 – Pianificazione periodica delle operazioni – PPO – Annualità 2018 – Programmi specifici 8/18 – FVG progetto Occupabilità – 12/18 – FVG progetto Giovani – Formazione permanente per gruppi omogenei – FPGO.

Approvazione operazioni clone FPGO – presentate nel mese di gennaio 2020.

# **Il Direttore del Servizio**

**Vista** la legge regionale 21 luglio 2017, n. 27 recante "Norme in materia di formazione e orientamento nell'ambito dell'apprendimento permanente";

**Visto** il Programma Operativo del Fondo sociale europeo 2014/2020 – Investimenti in favore della crescita e dell'occupazione – della Regione autonoma Friuli Venezia Giulia, approvato dalla Commissione europea con decisione C(2014)9883 del 17 dicembre 2014;

**Visto** il decreto n. 686/LAVFORU del 16 febbraio 2018, pubblicato sul Bollettino Ufficiale della Regione n. 9 del 28 febbraio 2018, con il quale è stato approvato l'"Avviso per la selezione di soggetti attuatori e indicazioni per la presentazione e realizzazione delle operazioni da parte dei soggetti attuatori" finanziate nell'ambito del Fondo Sociale Europeo – Programma Operativo 2014/2020. PIPOL 18/20 – Pianificazione periodica delle operazioni – PPO – Annualità 2017 – Programmi specifici 8/18 – FVG progetto Occupabilità – 12/18 – FVG progetto Giovani – 73/17 – Percorsi formativi nell'ambito della formazione permanente (qualificazione abbreviata);

**Visti** i decreti n. 992/LAVFORU del 22 febbraio 2018, n. 3004/LAVFORU del 17 aprile 2018, n.3908/LAVFORU del 16 maggio 2018, n. 5891/LAVFORU del 9 luglio 2018, n. 6123/LAVFORU del 17 luglio 2018, n. 6743/LAVFORU del 26 luglio 2018, n. 6859/LAVFORU del 3 agosto 2018, n.7853/LAVFORU del 10 settembre 2018, n. 9703/LAVFORU del 31 ottobre 2018, n. 10098/LAVFORU del 13 novembre 2018, n. 583/LAVFORU del 28 gennaio 2019, n. 7516/LAVFORU del 27 giugno 2019, n. 7978/LAVFORU del 10 luglio 2019, e n. 14006/LAVFORU del 20 novembre 2019, con i quali sono state apportate modificazioni all'Avviso;

**Visto** il decreto n. 3143/LAVFORU del 20 aprile 2018 con il quale sono stati individuati i sottodescritti soggetti attuatori delle attività riferite agli ambiti di intervento PRO GIOV, PRO OCC e PRO GIOV OCC e i soggetti promotori dei tirocini extracurriculari realizzati in PRO OCC:

**a.** ATI 1 – Hub Giuliano

con capofila I.R.E.S. Istituto di Ricerche Economiche e Sociali del Friuli Venezia Giulia Impresa sociale

- **b.** ATI 2 Hub Isontino con capofila Comitato Regionale dell'ENFAP del Friuli Venezia Giulia
- **c.** ATI 3 Hub Udine e bassa friulana
- con capofila En.A.I.P. Ente ACLI Istruzione Professionale Friuli Venezia Giulia **d.** ATI 4 – Hub Medio e alto Friuli
- con capofila En.A.I.P. Ente ACLI Istruzione Professionale Friuli Venezia Giulia **e.** ATI 5 – Hub Pordenonese

con capofila IAL Innovazione Apprendimento Lavoro Friuli Venezia Giulia

**Visto** il decreto di approvazione della pianificazione delle attività FPGO n. 5890/LAVFORU del 9 luglio 2018, il quale stabilisce che, con specifico riferimento alle operazioni relative all'ambito di intervento/tipologia FPGO, il 70% delle risorse finanziarie disponibili viene destinato alla realizzazione di percorsi formativi predeterminati (*offerta a catalogo*) ed il restante 30% alla realizzazione di percorsi formativi derivanti da specifiche esigenze manifestate dalle imprese (*offerta specifica*) e che nell'ambito dell'*offerta specifica* rientrano anche le operazioni rientranti negli ambiti di intervento/tipologia PRO OCC Formazione Formil e PRO GIOV Formazione Formil;

**Visti** il decreto n. 7361/LAVFORU del 28 agosto 2018, modificato dal decreto n. 7862/LAVFORU del 10 settembre 2018, con il quale sono state approvate 86 operazioni relative al catalogo FPGO presentate entro il 25 luglio 2018 dai soggetti attuatori, ed il successivo decreto n. 10272/LAVFORU del 15 novembre 2018 con il quale sono state approvate 4 operazioni, valutate negativamente e pertanto non approvate con il citato decreto n. 7361/LAVFORU/2018;

**Visto** il decreto n. 1766/LAVFORU del 28 febbraio 2019 con il quale è stata effettuata la ripartizione delle risorse finanziarie per l'annualità 2019;

**Visto** il decreto n. 3586/LAVFORU del 5 aprile 2019 con il quale è stata effettuata la ripartizione delle risorse finanziarie per l'annualità 2019 per quanto riguarda gli ambiti di intervento/tipologia PRO OCC Formazione FPGO e PRO GIOV Formazione FPGO;

**Evidenziato** che, sulla base di quanto disposto con il succitato decreto n. 3586/LAVFORU/2019, le risorse finanziarie disponibili per l'annualità 2019 – per la realizzazione di percorsi formativi predeterminati (*offerta a catalogo*) nell'ambito di intervento FPGO PRO OCC nel periodo dal 2 maggio 2019 al 30 aprile 2020 – sono pari ad euro 3.238.988,00, come precisato nella tabella sottodescritta suddivisa per area territoriale:

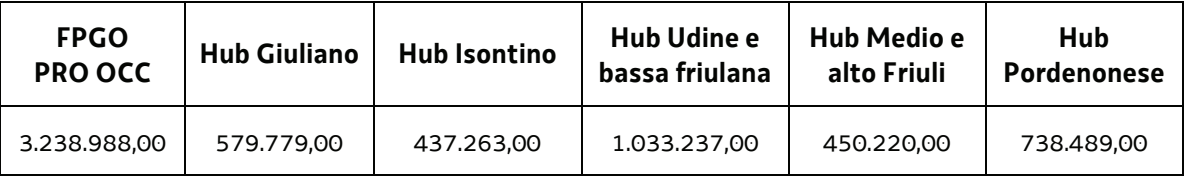

**Evidenziato** che le risorse finanziarie disponibili per l'annualità 2019 – per la realizzazione di percorsi formativi predeterminati (*offerta a catalogo*) nell'ambito di intervento FPGO PRO GIOV nel periodo dal 2 maggio 2019 al 30 aprile 2020 – sono pari ad euro 3.742.988,00, come precisato nella tabella sottodescritta suddivisa per area territoriale:

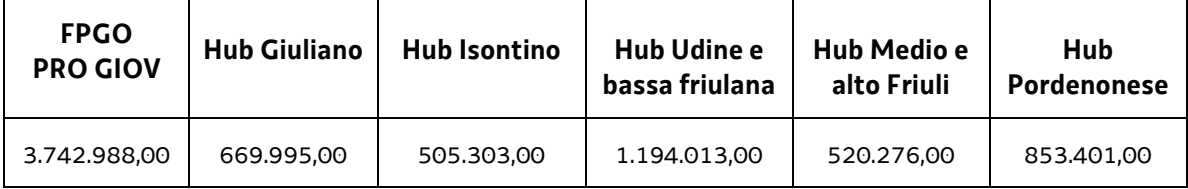

**Precisato** che le operazioni possono essere rivolte ad utenti riconducibili all'ambito di intervento PRO OCC o all'ambito di intervento PRO GIOV, oppure ad entrambi gli ambiti (utenza mista PRO OCC / PRO GIOV);

**Ritenuto** di accorpare la disponibilità finanziaria a favore di operazioni da realizzare nell'ambito di intervento FPGO PRO OCC / PRO GIOV poiché l'utenza viene individuata successivamente, in relazione alla effettiva composizione del gruppo classe;

**Ritenuto** che la disponibilità finanziaria a favore di operazioni realizzare nell'ambito di intervento FPGO PRO OCC / PRO GIOV sia vincolante al solo fine della realizzazione dell'attività, mentre il rispetto della suddivisione sarà oggetto di controllo a chiusura dell'attività stessa, sulla base dei dati esposti nel rendiconto finale;

**Ritenuto** che le risorse finanziarie disponibili per l'annualità 2019 – per la realizzazione di percorsi formativi predeterminati (*offerta a catalogo*) da realizzare nell'ambito di intervento FPGO PRO OCC / PRO GIOV nel periodo dal 2 maggio 2019 al 30 aprile 2020 – sono pari ad euro 6.981.976,00, come precisato nella tabella sottodescritta suddivisa per area territoriale:

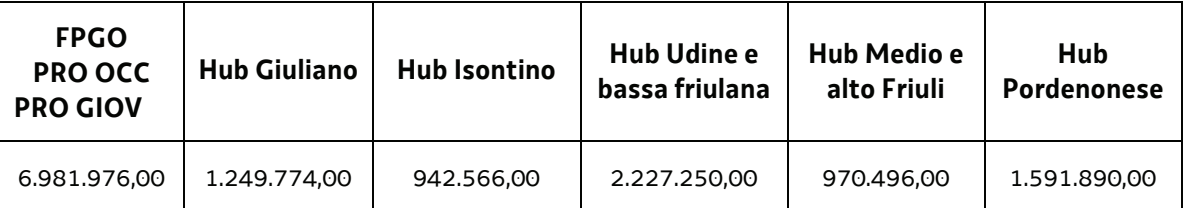

**Visto** il decreto n. 12944/LAVFORU del 6 novembre 2019 con il quale è stata approvata la riprogrammazione finanziaria ed a seguito della quale il riparto delle risorse disponibili per l'annualità 2019 – per la realizzazione di percorsi formativi predeterminati (offerta a catalogo) da realizzare nell'ambito di intervento FPGO PRO OCC nel periodo dal 2 maggio 2019 al 30 aprile 2020 – sono pari ad euro 2.850.308,98, come precisato nella tabella sottodescritta suddivisa per area territoriale:

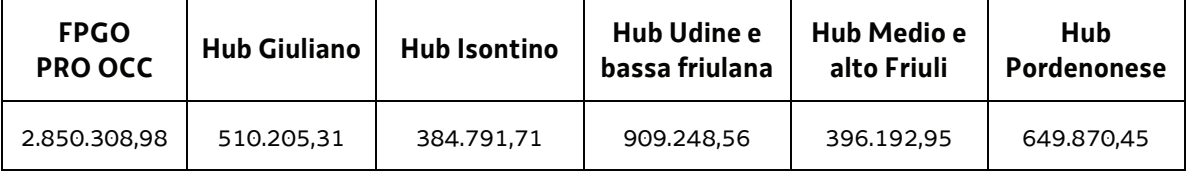

**Evidenziato** altresì che le risorse finanziarie disponibili per l'annualità 2019 – per la realizzazione di percorsi formativi predeterminati (offerta a catalogo) da realizzare nell'ambito di intervento FPGO PRO GIOV nel periodo dal 2 maggio 2019 al 30 aprile 2020 – sono pari ad euro 3.293.828,98, come precisato nella tabella sottodescritta suddivisa per area territoriale:

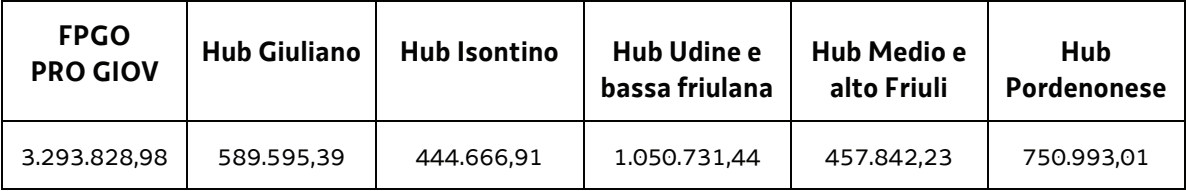

Precisato che le risorse finanziarie disponibili per l'annualità 2019 – per la realizzazione di percorsi formativi predeterminati (offerta a catalogo) da realizzare nell'ambito di intervento FPGO PRO OCC / PRO GIOV nel periodo dal 2 maggio 2019 al 30 aprile 2020 – sono pari ad euro 6.144.137,96, come precisato nella tabella sottodescritta suddivisa per area territoriale:

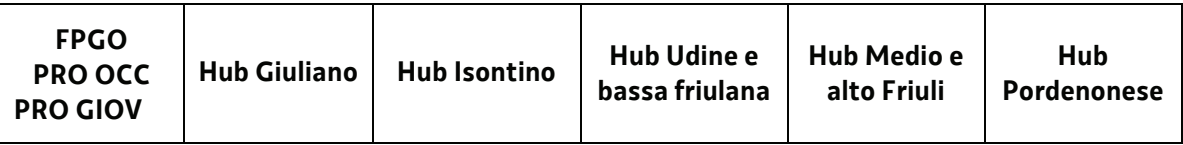

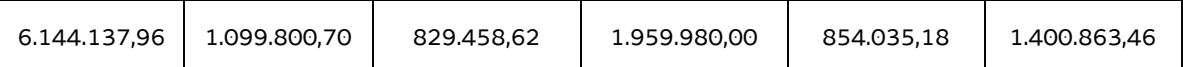

**Visto** il decreto n. 14245/LAVFOR del 22 novembre 2019 con il quale è stato effettuato uno spostamento di risorse all'interno dell'intervento FPGO PRO OCC / FPGO PRO GIOV a favore dell'Hub Isontino per l'annualità 2019;

**Evidenziato** che la disponibilità finanziaria residua, a seguito del decreto n. 209/LAVFORU del 17 gennaio 2020 con il quale sono state approvate ed ammesse a finanziamento le operazioni clone presentate nel mese di dicembre 2019, è la seguente:

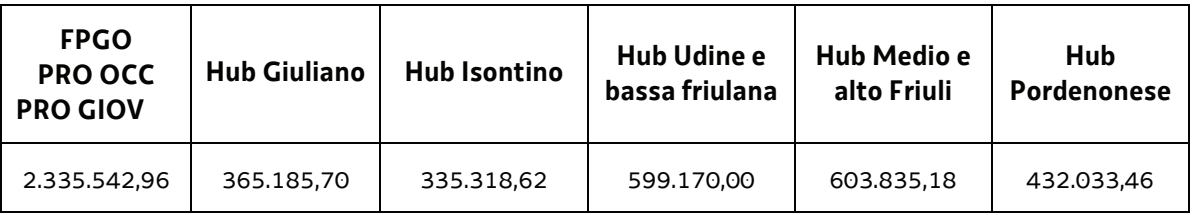

**Viste** le operazioni clone presentate nel mese di gennaio 2020;

**Ravvisata** la necessità di provvedere in ordine al finanziamento delle operazioni clone di cui al precedente capoverso;

**Ritenuto** di approvare i seguenti documenti:

- elenco delle operazioni approvate e finanziate (allegato 1 parte integrante)
- x elenco delle operazioni approvate ed ammesse a finanziamento finalizzato alla prenotazione della spesa (allegato A parte integrante);

**Considerato** che l'allegato 1 determina l'approvazione ed il finanziamento di 30 operazioni per complessivi euro 968.830,00, di cui 3 operazioni che si realizzano nell'ambito territoriale "Hub Giuliano" per complessivi euro 82.010,00, 7 operazioni che si realizzano nell'ambito territoriale "Hub Isontino" per complessivi euro 222.400,00, 8 operazioni che si realizzano nell'ambito territoriale "Hub Udine e bassa friulana" per complessivi euro 252.980,00, 3 operazioni che si realizzano nell'ambito territoriale "Hub Medio e alto Friuli" per complessivi euro 97.300,00, e 9 operazioni che si realizzano nell'ambito territoriale "Hub Pordenonese" per complessivi euro 314.140,00;

**Precisato** che sulla base di quanto indicato nell'allegato A si provvede come segue alla prenotazione dei fondi necessari a carico del bilancio pluriennale della regione:

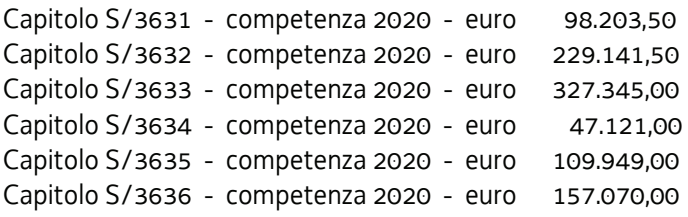

**Evidenziato** che la disponibilità finanziaria residua è la seguente:

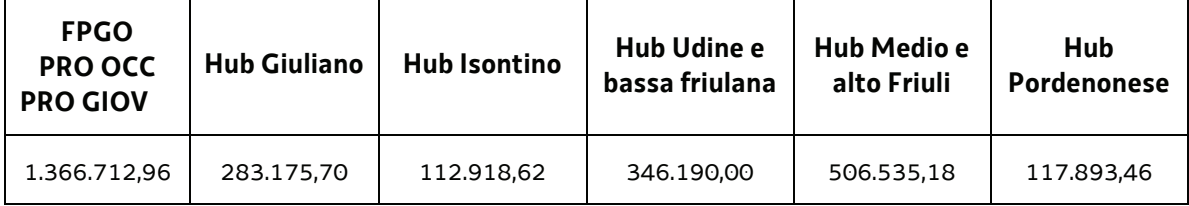

**Precisato** inoltre che le ATI cui compete la realizzazione delle attività di cui si tratta, maturano il diritto al percepimento del finanziamento ad avvenuta realizzazione delle attività, nella misura risultante dal relativo rendiconto e dopo la verifica di questo da parte della Regione;

**Precisato** che il presente decreto, comprensivo dell'allegato 1 parte integrante, viene pubblicato sul Bollettino Ufficiale della Regione;

**Visto** il Regolamento di organizzazione dell'Amministrazione regionale e degli Enti regionali, approvato con Decreto del Presidente della Regione n. 0277/Pres. del 27 agosto 2004 e successive modifiche, ed in particolare l'articolo 20;

**Vista** la deliberazione della Giunta regionale del giorno 23 luglio 2018, n. 1363, avente ad oggetto "Articolazione organizzativa generale dell'amministrazione regionale e articolazione e declaratoria delle funzioni delle strutture organizzative della presidenza della regione, delle direzioni centrali e degli enti regionali nonchè l'assetto delle posizioni organizzative" e successive modifiche ed integrazioni;

**Vista** inoltre la deliberazione della Giunta regionale n. 1327 del 26 luglio 2019 con la quale viene conferito alla dott.ssa Ketty Segatti l'incarico di Vicedirettore centrale della Direzione centrale lavoro, formazione, istruzione e famiglia, a decorrere dal 2 agosto 2019 e per la durata di un anno;

**Visto** il decreto del Direttore centrale lavoro, formazione, istruzione e famiglia n. 8982/LAVFORU del 6 agosto 2019, con il quale il Vicedirettore centrale viene preposto alla direzione del Servizio apprendimento permanente e Fondo sociale europeo all'interno delle cui competenze ricade il ruolo di Autorità di Gestione del POR FSE;

**Vista** la legge regionale 8 agosto 2007, n. 21 (Norme in materia di programmazione finanziaria e di contabilità regionale) e successive modifiche ed integrazioni;

**Vista** la legge regionale 10 novembre 2015, n. 26 (Disposizioni in materia di programmazione e contabilità e altre disposizioni finanziarie urgenti);

**Vista** la legge regionale 27 dicembre 2019, n. 23 (Legge collegata alla manovra di bilancio 2020-2022);

**Vista** la legge regionale 27 dicembre 2019, n. 24 (Legge di stabilità 2020);

**Vista** la legge regionale 27 dicembre 2019, n. 25 (Bilancio di previsione per gli anni 2020-2022 e per l'anno 2020);

**Visto** il Documento tecnico di accompagnamento al bilancio di previsione per gli anni 2020-2022 e per l'anno 2020 approvato con delibera della Giunta regionale n. 2282 del 27 dicembre 2019;

**Visto** il Bilancio finanziario gestionale per l'anno 2020 approvato con delibera della Giunta regionale n.2283 del 27 dicembre 2019;

### **Decreta**

- **1.** In relazione alle operazioni clone presentate dai soggetti attuatori nel mese di gennaio 2020 sono approvati i seguenti documenti:
	- elenco delle operazioni approvate e finanziate (allegato 1 parte integrante)
	- x elenco delle operazioni approvate ed ammesse a finanziamento finalizzato alla prenotazione della spesa (allegato A parte integrante).
- **2.** L'allegato 1 determina l'approvazione ed il finanziamento di 30 operazioni per complessivi euro 968.830,00, di cui 3 operazioni che si realizzano nell'ambito territoriale "Hub Giuliano" per complessivi euro 82.010,00, 7 operazioni che si realizzano nell'ambito territoriale "Hub Isontino" per complessivi euro 222.400,00, 8 operazioni che si realizzano nell'ambito territoriale "Hub Udine e bassa friulana" per complessivi euro 252.980,00, 3 operazioni che si realizzano nell'ambito territoriale "Hub Medio e alto Friuli" per complessivi euro 97.300,00, e 9 operazioni che si realizzano nell'ambito territoriale "Hub Pordenonese" per complessivi euro 314.140,00.
- **3.** Sulla base di quanto indicato nell'allegato A si provvede come segue alla prenotazione dei fondi necessari a carico del bilancio pluriennale della regione: Capitolo S/3631 - competenza 2020 - euro 98.203,50

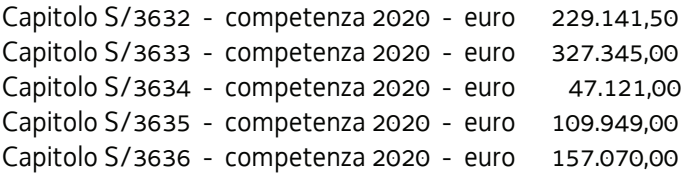

- **4.** Per le imputazioni contabili e i codici previsti dalla normativa vigente, si rinvia all'allegato contabile, che costituisce parte integrante del presente atto.
- **5.** Il presente decreto, comprensivo dell'allegato 1 parte integrante, viene pubblicato sul Bollettino Ufficiale della Regione.

Trieste, *data del protocollo*

dott.ssa Ketty Segatti  *firmato digitalmente*

PG

#### N.B. Le operazioni contrassegnate dall'asterisco (\*) non sono finanziabili

#### **ALLEGATO 1 - ELENCO DELLE OPERAZIONI APPROVATE**

1420PROOCCA C

FSE 2014/2020 - PIPOL - CLONI - FPGO - UTENZA MISTA

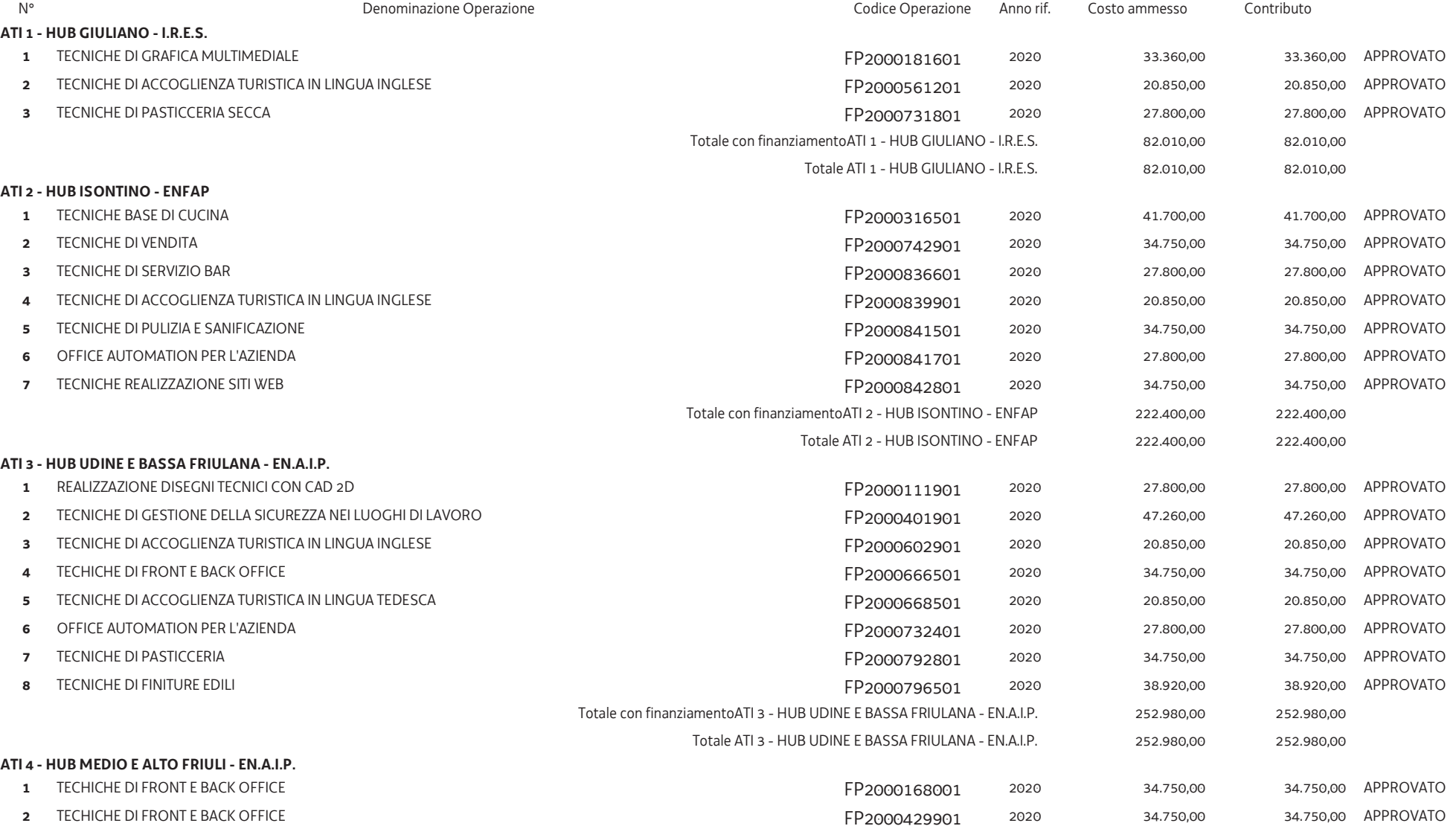

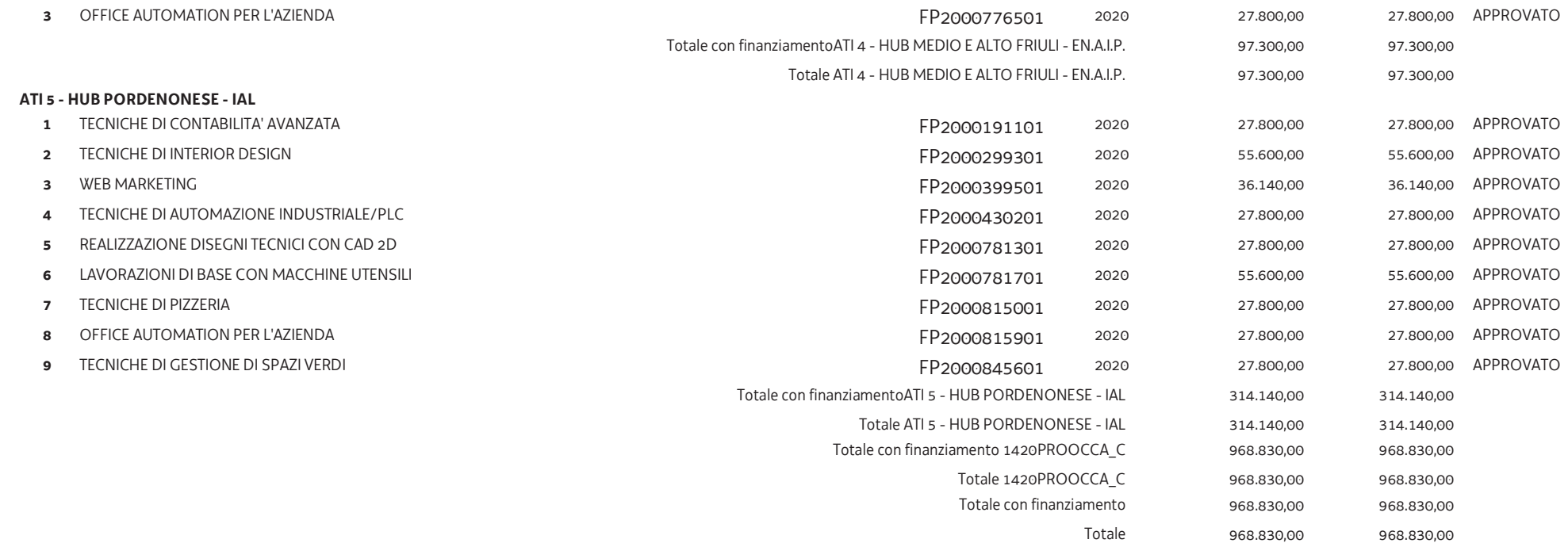

### DIREZIONE CENTRALE LAVORO, FORMAZIONE, ISTRUZIONE E FAMIGLIA

## SERZIZIO APPRENDIMENTO PERMANENTE E FONDO SOCIALE EUROPEO

### CLASSIFICAZIONE IV LIVELLO PIANO DEI CONTI: U.1.04.03.99.000

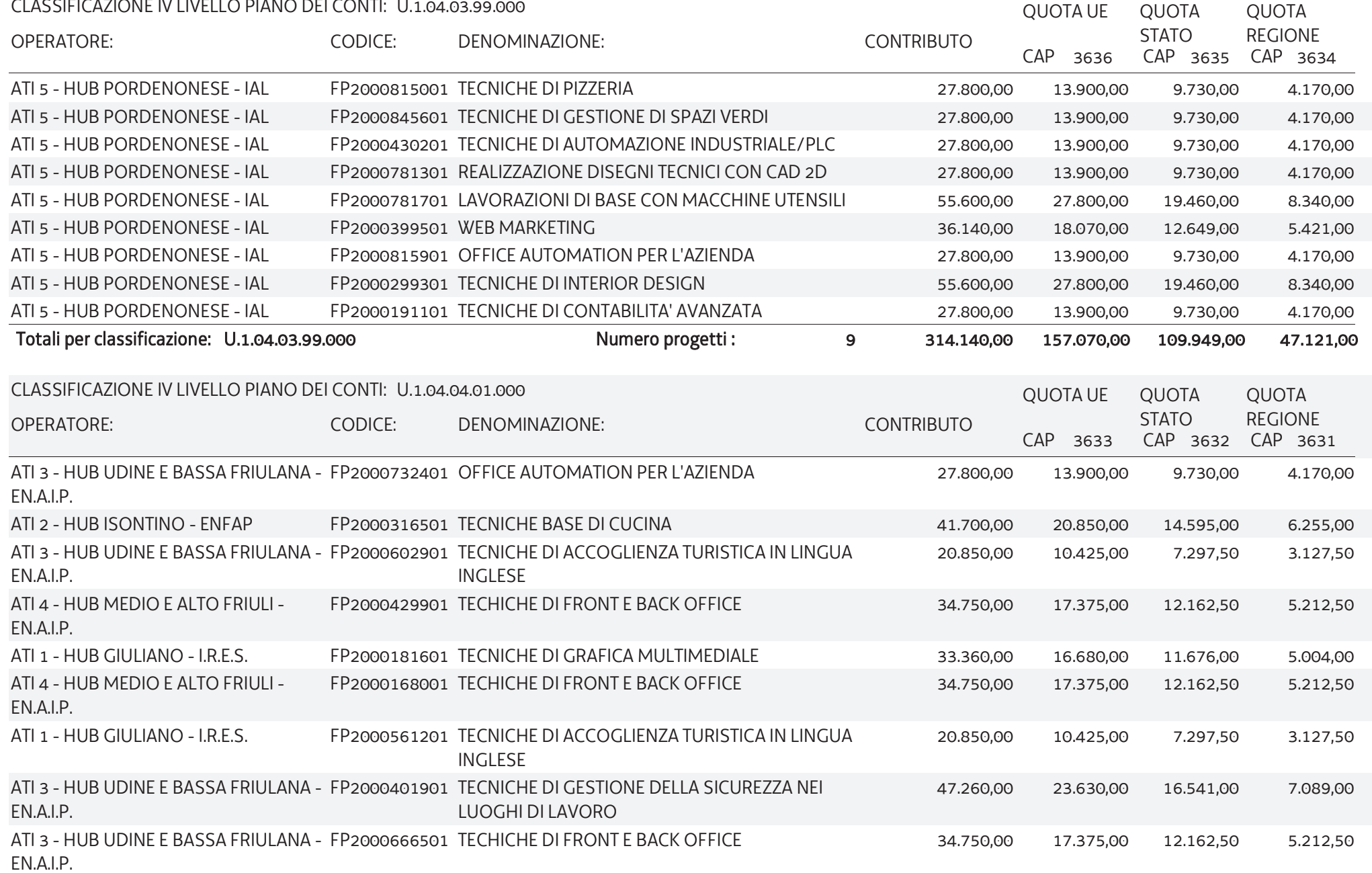

## DIREZIONE CENTRALE LAVORO, FORMAZIONE, ISTRUZIONE E FAMIGLIA

## SERZIZIO APPRENDIMENTO PERMANENTE E FONDO SOCIALE EUROPEO

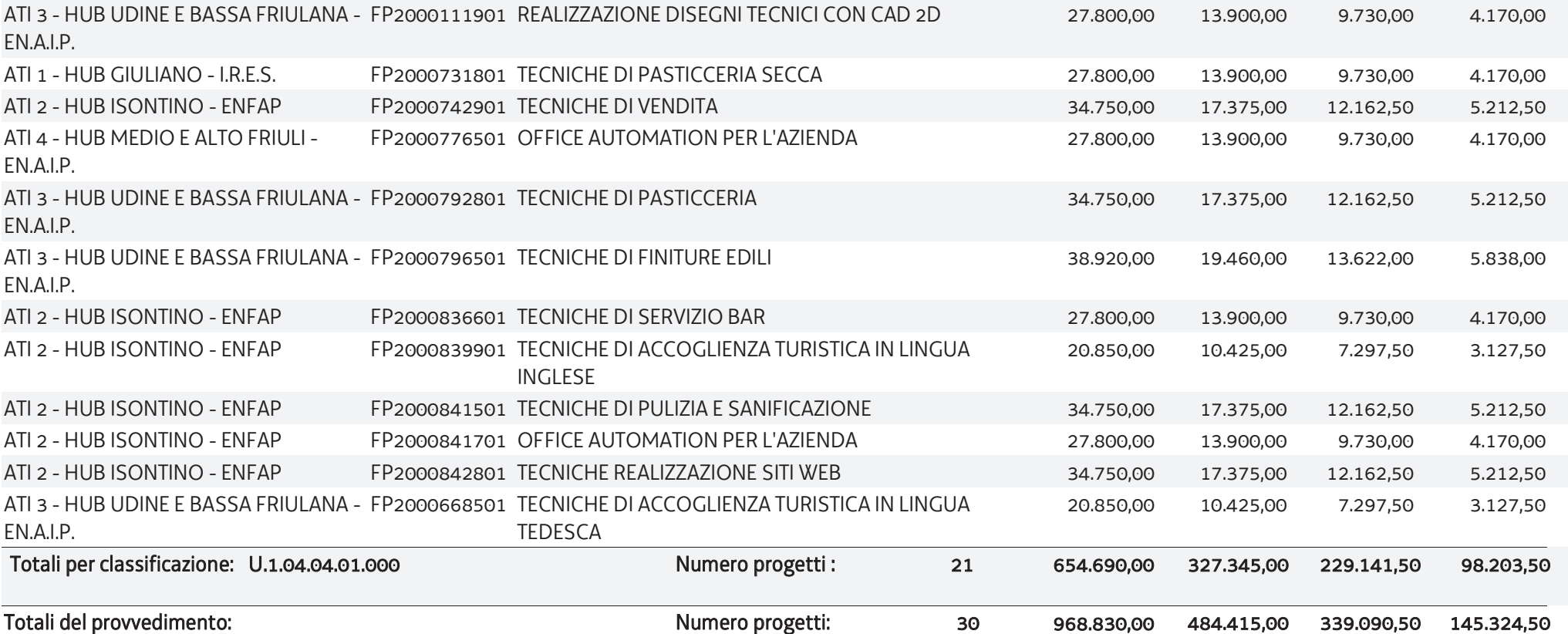

**ALLEGATO "A"**